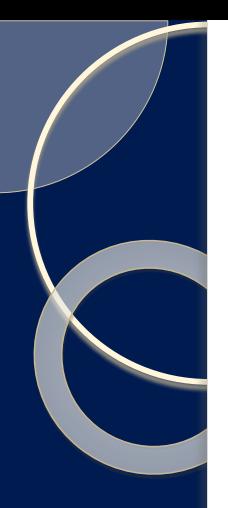

# *SCREENCASTING … in minutes*

- What is it?
	- $\degree$  Broadcasting  $\rightarrow$  Narrow-casting  $\rightarrow$  Data-casting  $\rightarrow$  Pod-casting
- Videos of your computer screen
	- … including narration and *annotations*
- Narrate your PPT slides
	- Record an entire in-class lecture, or just 5-10 minute mini-lectures

1

- Demonstrate
	- Software or websites used for class
	- Complex homework problems/solutions
	- Khan Academy style videos

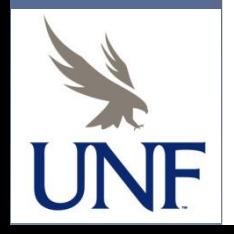

Sean M. Davis, Ph.D., Finance - Coggin College of Business

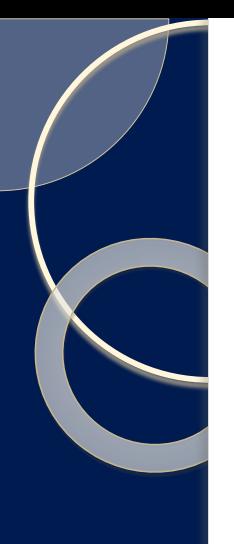

## *Challenges*

Sean M. Davis, Ph.D.

- Perceived steep learning curve
- Screen *capture* is not necessarily screen-*casting*
- How does one annotate slides like writing on the board in class?

Framing - how the decision/investment is framed may affect the decision Mental accounting – a form of framing, Gambling more with "winnings" Regret avoidance - Investors blame themselves more RE: unconventional inv's Framing – how the decision/investment is framed may affect the decision Prospect theory Mental accounting – a form of framing, Gambling more with "winnings" Investor utility depends on the "level of wealth" of an investor Regret avoidance – Investors blame themselves more RE: unconventional inv's This utility function is more S-shaped Prospect theory Investors in the loss side may be more risk seeking than risk av Investor utility depends on the "level of wealth" of an investor Limits to arbitrage This utility function is more S-shaped Fundamental risk - mispricing may not adjust within the investor's Investors in the loss side may be more risk seeking than rick averse Implementation costs --- Model risk Limits to arbitrage LAW OF ONE PRICE Fundamental risk – mispricing may not adjust within the investor's time horizor "Siamese Twin" companies, equity carve outs, closed-end fu Implementation costs --- Model risk LAW OF ONE PRICE "Siamese Twin" companies, equity carve outs, closed-end funds

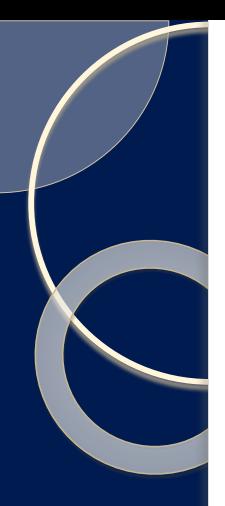

## *What's needed?*

- iPad & stylus Android options are available
- Doceri among many other options
	- Free to trial, \$5 to \$35 full version
- PC or Mac
	- Optionally used with a computer, may be used iPad only
	- Demo whatever is on your PC web, software, Excel, SPSSS
- iPad and PC communicate via WiFi
- *NOW …*

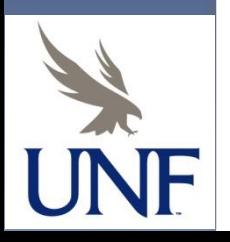

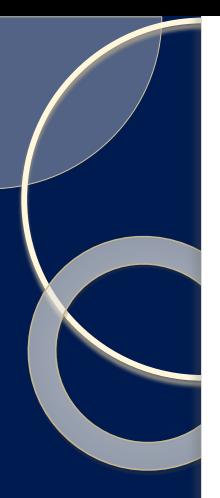

### Now record …

- PPT, Excel, webpages
- Stock market action and trading

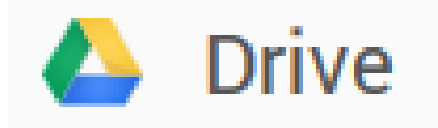

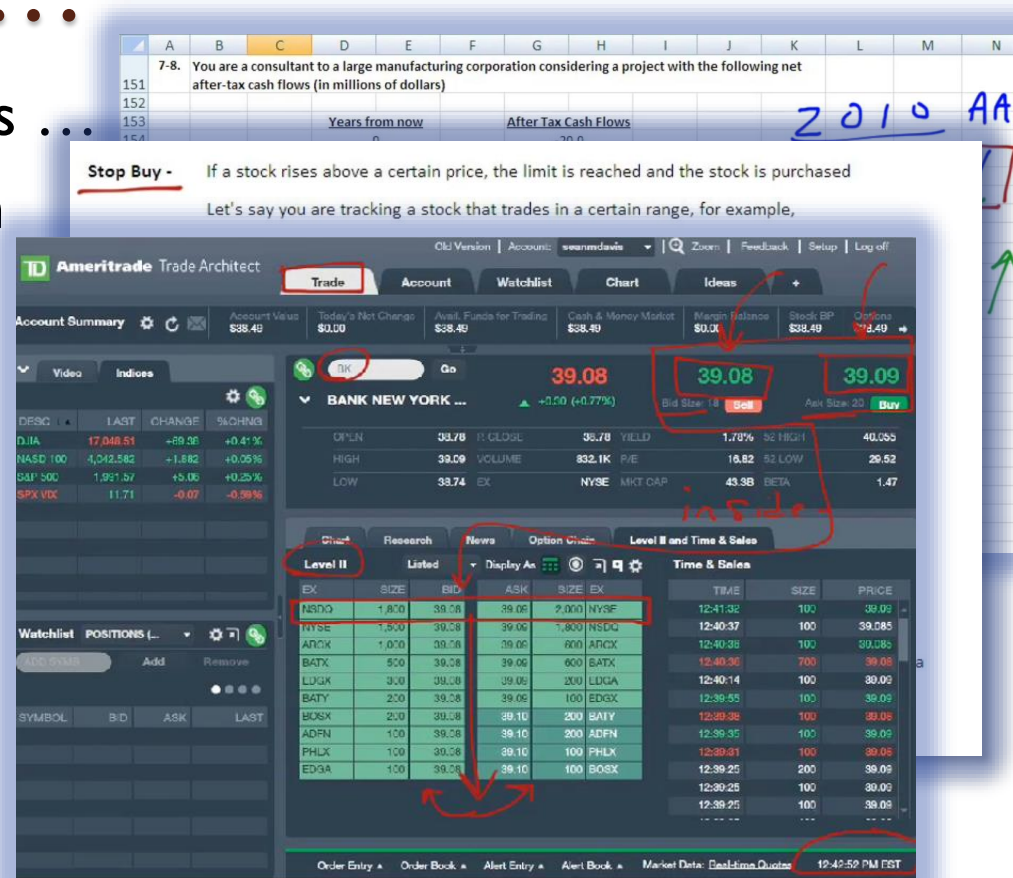

- When done STOP, and drag to Google Drive
- Then "share" the link with the class
	-
	-

• Mod I Videos https://drive.google.com/file/d/0B7qQ9vFXI9ytNnVzYUJQQ1R6Z0k/edit?usp=sharing • Stop Buy 3:15 https://drive.google.com/file/d/0B7qQ9vFXI9ytOFA5al8xUEtTODg/edit

Sean *M. Davis*, *Ph.D.* 

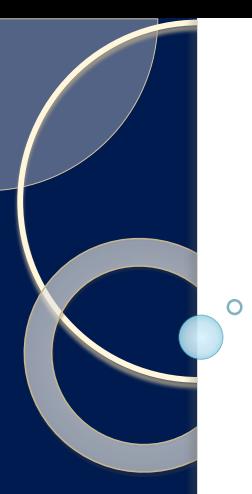

# **Concluding:**

- 1. Next to no learning curve
- 2. Close to free and works with tools you probably already have at home (iPad, PC, Bluetooth headset)
- 3. Use Google Drive (also free) or other cloud options to easily share (even Blackboard)
- *Support an online class or FLIP the classroom you have now*
- Optional:
- You can edit the videos later if you want using Camtasia

#### *That would take more than 5 minutes*

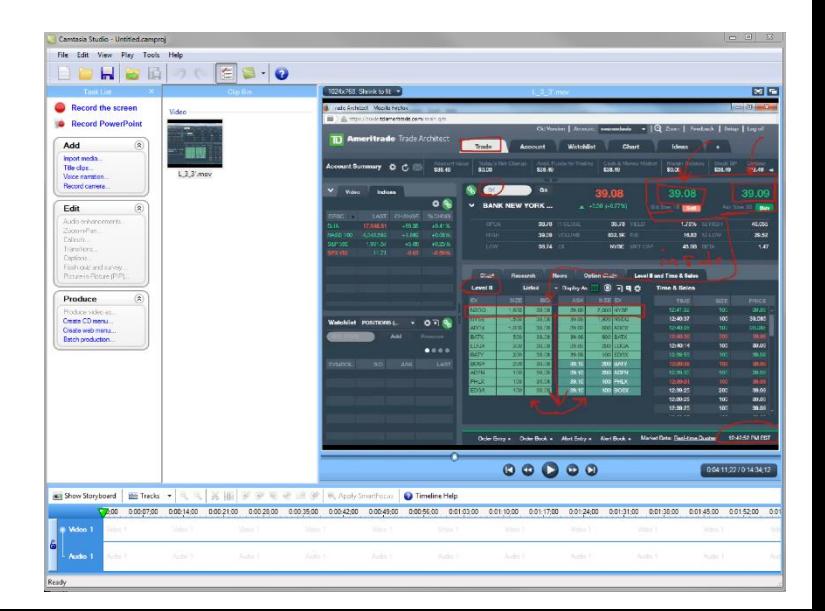